# MODELAGEM E PREVISÃO DE EXPORTAÇÕES DO BRASIL FAZENDO USO DE SÉRIES TEMPORAIS.

Claudio Javier TABLADA<sup>1</sup> Fernando Arturo Peña RAMÍREZ<sup>1</sup> Giannini Italino Alves VIEIR $A^{1,2}$ Josimar M. de VASCONCELOS<sup>1,3</sup>

RESUMO: Por meio de ferramentas disponíveis para séries temporais e com o auxílio do software estatístico R, pretende-se modelar e fazer previsões para h períodos à frente  $(h = 1, 3, 6)$  sob dados de exportações do Brasil desde janeiro de 1995 até novembro de 2012. Para tal utilizou-se distintas técnicas de modelagem que incluem algoritmos de alisamento exponencial e modelos estocásticos. Inicialmente considerou-se o algoritmo de Holt-Winters em suas diferentes versões e, adicionalmente, selecionaram-se modelos do tipo SARIMA (incluindo o modelo Airline) e SARIMAX. Finalmente, o poder de previs˜ao dos diferentes modelos ´e avaliado atrav´es dos erros relativos de previs˜ao como medida de avaliação.

PALAVRAS-CHAVE: PALAVRAS-CHAVE: Modelagem; séries temporais; previsão.

## 1 Introdução

O estudo de séries temporais tem grande aplicabilidade em várias áreas de pesquisa, principalmente no que se refere a previsões, a saber: ciências exatas, saúde, sociais, economia, sociologia, psicologia, entre outras; em que as observações estão frequentemente no contexto do tempo. É então de interesse elaborar um modelo que descreva corretamente os dados, para poder prever o comportamento futuro

<sup>1&</sup>lt;sup>U</sup>niversidade Federal de Pernambuco - UFPE, CCEN, Programa de Pós-Graduação em Estatística, Departamento de Estatística, CEP 50740-540, Recife-PE, Brasil. E-mail:  $cit1@de.ufpe.br;$ fapr1@de.ufpe.br; giav1@de.ufpe.br

 $2$ Universidade Federal do Ceará - UFC, Campus de Crateús, CEP: 63700-000, Crateús-CE, Brasil.  $3$ Universidade Federal do Piauí - UFPI, CSHNB, Departamento de Matemática, CEP: 64600-000, Picos-PI, Brasil, E-mail: josimar@ufpi.edu.br

das vari´aveis envolvidas. Neste artigo consideram-se diferentes abordagens para a modelagem da série temporal que consiste nos dados de exportações brasileiras de janeiro de 1995 até novembro de 2012. A série utilizada foi divulgada pelo Instituto de Pesquisa Econômica Aplicada<sup>1</sup>. Segundo o Ministério do Desenvolvimento, Indústria e Comércio Exterior<sup>2</sup>, o número de exportações vem crescendo nos últimos anos consecutivamente. Por exemplo, ano passado, 19.234 empresas brasileiras realizaram-se vendas ao exterior. Assim, teve-se 425 a mais que em 2013, obtendo aproximadamente um crescimento de 2,7%. O valor total exportado pelo Brasil em 2014 chegou a US\$ 225,101 bilhões de dólares (média diária de US\$ 889,7 milhões de dólares). Com isso motivaram-se a analisar a série de exportações brasileiras com o objetivo principal de fazer previsões  $h$  períodos à frente (para diferentes valores  $\{de h\}$  fazendo uso de distintas técnicas de modelagem de alisamento exponencial (algoritmos ad-hoc) e de modelos estocásticos, Brockwell  $\&$  Davi (2002) e Hamilton (1994). Mas precisamente, faz-se uso do algoritmo de Holt-Winters (em suas versões aditiva, multiplicativa e com atenuação de tendência) e da modelagem de Box-Jenkins, em que consideram-se modelos SARIMA e SARIMAX (este último leva em conta o efeito de variáveis exógenas na explicação da série). Da mesma forma, motivou-se a utilizar o modelo de intervenção proposto por Glass em 1972, baseado por Box & Tião (1965) (vide Silva & Manuli (2015)); no entanto, por mais que o modelo seja simples, ele descreve um número elevado de efeitos simultâneos em que dificulta-se a interpretação (vide Sáfadi, 2004). Após a escolha, avaliar-se esses distintos modelos com base nos erros relativos de previsão (ERP).

O artigo está divido em três partes, após esta seção introdutória, apresentase os métodos analíticos utilizados da teoría de séries temporais conjuntamente com ferramentas que auxiliam na sua análise. Em seguida, realiza-se a aplicação em que será abordada diferentes técnicas de modelagem para se fazer as previsões de h períodos à frente, com  $h = 1, 3, 6$ . Finalmente, as considerações finais são explanadas.

### 2 Métodos analíticos utilizados

Uma série temporal é uma coleção de observações feitas sequencialmente ao longo do tempo. O principal objetivo da análise de séries temporais é analisar o mecanismo gerador dos dados, usando a construção de gráficos para descrever o comportamento da série e para verificar a existência de tendência, ciclos e variações sazonais, vide Martínez & Zamprogno  $(2003)$ .

Duas componentes não-observáveis de uma série temporal são tendência e sazonalidade. O movimento sistem´atico ao longo do tempo de aumento ou decréscimo de uma série temporal é chamado de tendência. Por outro lado, as sazonalidades são flutuações periódicas quando as observações são intra-anuais, isto ´e, registradas com periodicidade inferior a um ano.

<sup>1</sup>Fonte: http://www.ipeadata.gov.br.

<sup>2</sup>Fonte: http://www.desenvolvimento.gov.br.

O propósito dos métodos de previsão é distinguir o padrão de qualquer ruído que possa estar contido nas observações e então usar esse padrão para prever valores futuros da série. Tais ferramentas são: Método de Alisamento Exponencial Simples, Algoritmo de Alisamento Exponencial de Holt, Algoritmo de Alisamento Exponencial de Holt-Winters e a Modelagem de Box-Jenkins. O alisamento exponencial é um procedimento de previsão que trata esses dois aspectos e que, apesar de não ter uma justificativa probabilística, é bastante usual por conta de sua simplicidade, eficiência computacional e precisão, vide Martínez & Zamprogno (2003).

#### 2.1 Método de alisamento exponencial simples

Esse método é apropriado para séries que não apresentam-se tendência e nem sazonalidade. A série evolui em torno de um nível  $N_t$  que é desconhecido e pode mudar ao longo do tempo desde que seja de forma imprevisível.  $N_t$  é estimado usando-se uma média ponderada das observações anteriores, em que os pesos são decrescido exponencialmente `a medida que regride-se no tempo. O n´ıvel atual da série  $(N_t)$  é dado por

$$
N_t = \alpha y_t + (1 - \alpha)y_{t-1} + \alpha(1 - \alpha)^2 y_{t-2} + \alpha(1 - \alpha)^3 y_{t-3} + \cdots,
$$
 (1)

em que  $0 < \alpha < 1$  e  $t \in \Pi$ .

Nota-se que os pesos decresceram-se ao longo do tempo e o problema principal  $\acute{e}$  a determinação do valor de  $\alpha$ . Uma tentativa seria escolher um valor alto para  $\alpha$ se a série  $(1)$  evolui de forma suave, enquanto que se a série evolui de forma errática uma tentativa razoável seria atribuir um pequeno peso à última observação. Um procedimento consistente é escolher o valor de  $\alpha$  que minimiza a soma dos quadrados dos erros de previsão um passo à frente, ou seja, obter  $\alpha$  de forma a minimizar

$$
S_{\alpha} = \sum_{t=3}^{n} e_t^2,
$$

em que,  $e_t = y_t - N_{t-1}$  com  $N_{t-1} = \hat{y}_{t-1}(1), t = 3, 4, ..., n$  e  $\hat{y}_{t-1}(1)$  é a previsão de  $y_t$  em determinado instante  $t - 1$ .

### 2.2 Algoritmo de alisamento exponencial de Holt

Este é o método mais apropriado para séries que evoluem ao longo do tempo de forma determinada por duas componentes não observáveis, que são: nível e tendência. Este algoritmo baseia-se nas fórmulas de recorrência (2):

$$
N_t = \alpha y_t + (1 - \alpha)(N_{t-1} + T_{t-1}),
$$
  
\n
$$
T_t = \beta(N_t - N_{t-1}) + (1 - \beta)T_{t-1},
$$
\n(2)

Rev. Bras. Biom., S˜ao Paulo, v.34, n.1, p.33-48, 2016 35

com  $0 < \alpha < 1$  e  $0 < \beta < 1$  (constantes de suavização) em que  $N_t$  e  $T_t$  são estimativas de nível e tendência, respectivamente, em determinado instante  $t$ . A previsão de  $y_{t+h}$  no instante  $t$  é dada em (3),

$$
\hat{y}_t(h) = N_t + hT_t, \quad h = 1, 2, \dots
$$
\n(3)

Neste algoritmo é necessário escolher valores para as constantes de suavização  $\alpha$  e β. O critério mais comumente utilizado para isto é a minimização da soma dos quadrados dos erros de previsão um passo á frente. Este algoritmo possui uma forma de correção dos erros, que é dada por  $(4)$ ,

$$
N_t = N_{t-1} + \alpha e_t,
$$
  
\n
$$
T_t = T_{t-1} + \alpha \beta e_t.
$$
\n(4)

Nesse caso o aumento no nível é controlado por  $\alpha$  e o aumento na tendencia é controlado por  $\alpha \in \beta$ .

### 2.3 Algoritmo de alisamento exponencial de Holt-Winters

Esse algoritmo é uma variante do algoritmo de Holt, em que admite a incorporação de movimentos sazonais. Assim como no algoritmo de Holt, são necessárias as estimativas do nível  $N_t$ , tendência  $T_t$  e é necessário estimar o fator de sazonalidade  $F_t$  (veja a Equação (5)), para cada período de tempo, independentemente do tipo da sazonalidade. No caso de sazonalidade aditiva, o algoritmo baseia-se nas seguintes fórmulas de recorrência:

$$
N_t = \alpha(y_t - F_{t-s}) + (1 - \alpha)(N_{t-1} + T_{t-1}),
$$
  
\n
$$
T_t = \beta(N_t - N_{t-1}) + (1 - \beta)T_{t-1},
$$
  
\n
$$
F_t = \gamma(y_t - N_t) + (1 - \gamma)F_{t-s},
$$
\n(5)

com  $0 < \alpha < 1, 0 < \beta < 1, 0 < \gamma < 1$ , em que  $\alpha, \beta$  e  $\gamma$  são constantes de suavização e  $s$  é o fator sazonal.

Analogamente ao que se fez, no caso de sazonalidade multiplicativa, as fórmulas de recorrência são dadas pela equação (6):

$$
N_t = \alpha \frac{y_t}{F_{t-s}} + (1 - \alpha)(N_{t-1} + T_{t-1}),
$$
  
\n
$$
T_t = \beta (N_t - N_{t-1}) + (1 - \beta)T_{t-1},
$$
  
\n
$$
F_t = \gamma \frac{y_t}{N_t} + (1 - \gamma)F_{t-s},
$$
\n(6)

com  $0 < \alpha < 1, 0 < \beta < 1, 0 < \gamma < 1.$ 

36 Rev. Bras. Biom., S˜ao Paulo, v.34, n.1, p.33-48, 2016

Gardner & MCkenzie (1985) propuseram-se o algoritmo que inclui a atenuação de tendência, e esse, é em essência ao algoritmo de Holt com a inclusão de um parâmetro linear que modela uma atenuação de tendência "e". Assim, as equações de recorrência são dadas por:

$$
N_t = \alpha y_t + (1 - \alpha)(N_{t-1} + \epsilon T_{t-1}),
$$
  
\n
$$
T_t = \beta(N_t - N_{t-1}) + (1 - \beta)\epsilon T_{t-1}.
$$

Taylor (2003) incluiu o parâmetro " $\epsilon$ " ao algoritmo de Pegels (1969) que seria uma vers˜ao multiplicativa do algoritmo de Holt. O algoritmo de Taylor com atenuação de tendência que se baseia nas fórmulas de recorrência (7):

$$
N_t = \alpha y_t + (1 - \alpha)(N_{t-1} + T_{t-1}^{\epsilon}),
$$
  
\n
$$
T_t = \beta \left(\frac{N_t}{N_{t-1}}\right) + (1 - \beta)T_{t-1}^{\epsilon}.
$$
\n(7)

Nota-se que tanto o algoritmo de Gardner & MCkenzie quanto o de Taylor n˜ao esta sendo modelada a sazonalidade. Neste artigo inclui-se a sazonalidade a estes dois algoritmos com a ajuda da função hw() do pacote forecast que permite a inclusão de atenuação de tendência.

### 2.4 Modelagem de Box-Jenkins

Em séries temporais o método de Box-Jenkins (veja Box et al. 2008) é um dos mais utilizado na análise de modelos paramétricos. Esse método consiste na construção de funções baseadas em um ciclo iterativo que utiliza os dados da série para obter uma estrutura que permita fazer previs˜oes, vide Mart´ınez & Zamprogno (2003). O processo de modelagem acontece da seguinte forma: postula-se uma classe de modelos, em seguida identifica-se o modelo que melhor representa a dinâmica da série (processo de identificação). Após isso, estima-se os parâmetros do modelo selecionado e, em seguida, verifica se o modelo estimado ajusta bem os dados. No caso afirmativo faz-se as previsões, caso contrário, será retornado ao inicio do processo e seleciona outro modelo para repetir esses passos (Barbosa et al. 2015).

Muitas vezes é útil avaliar mais de um modelo, por exemplo, se o objetivo ´e fazer previs˜oes, o melhor modelo pode ser aquele que apresente o menor erro quadr´atico m´edio de previs˜ao. Em geral, os modelos mas convenientes s˜ao os parcimoniosos, ou seja, aqueles que contêm poucos parâmetros para fornecer previsões mais precisas (Martínez & Zamprogno (2003)).

Um dos modelos que pertence a classe Box-Jenkins é o modelo auto regressivo de ordem p, cuja notação é AR(p), definida pela Equação (8).

$$
y_t = c + \phi_1 y_{t-1} + \dots + \phi_p y_{t-p} + u_t, \tag{8}
$$

Rev. Bras. Biom., São Paulo, v.34, n.1, p.33-48, 2016 37

em que  $u_t$  é um ruído branco com média 0 (zero) e variância  $\sigma^2, \, p=0,1,2,\ldots, \, \phi$  é o parâmetro autorregressivo e  $c$  uma constante.

Um outro modelo pertencente a essa classe é o processo de médias móveis de ordem q, na Equação (9), denotado por  $MA(q)$ , sendo-o

$$
y_t = \mu + u_t \theta_1 u_{t-1} + \dots + \theta_q u_{t-q}, \tag{9}
$$

em que  $u_t$  é um ruído branco com média 0(zero) e variância  $\sigma^2$ . O processo  $\text{MA}(q)$  $\acute{e}$  sempre estacionário e  $\acute{e}$  invertível.

De forma mais geral, o processo autorregressivo de médias móveis, denotado por ARMA $(p, q)$ , é definido pela Equação (10).

$$
y_t = \mu + \sum_{i=1}^p \phi_i y_{t-i} + \sum_{j=1}^q \theta_j u_{t-j} + u_t,
$$
\n(10)

em que  $\mu$  é uma constante,  $u_t$  é um ruído branco com média 0 (zero) e variância  $\sigma^2,$  $\phi$ 's são os parâmetros auto-regressivos e  $\theta$ 's são os parâmetros de médias móveis.

Caso a série não seja estacionária, diz-se que o processo pode ser integrado de ordem d. Com isso, após ser realizada a operação de diferenciação do tipo

$$
\Delta^d y_t = (1 - B)^d y_t,
$$

em que B é um operador linear dado por  $B^n y_t = y_{t-n}$ ,  $\forall n \in \mathbb{N}$  e d é a diferença; torna-se a série estacionária, ficando definido, portanto, o processo ARIMA  $(p, d, q)$ que tem a forma da Equação (11).

$$
\phi(B)[(1-B)^{d}y_{t} - \mu] = \theta(B)u_{t}.
$$
\n(11)

Pode-se ainda, incluir uma estrutura de regressão no processo  $ARMA(p, q)$ , obtendo assim o processo  $ARMAX(p, q)$ , o qual é defido por

$$
y_t = \alpha + \sum_{i=1}^p \phi_i y_{t-i} + \sum_{j=0}^r \beta_j x_{t-j} + \sum_{k=1}^q \theta_k u_{t-k} + u_t,
$$

em que  $\alpha$ ,  $\phi_i$ ,  $\beta_j$  e  $\theta_k$ , são parâmetros fixos e  $u_t$  é ruído branco.

Se o interesse for trabalhar com séries que se apresente flutuação sazonal e mesmo após transformações não for possível remover a sazonalidade da mesma, faz-se necessário definir uma classe de modelos que considere um componente de sazonalidade de período s. Surge, então, o modelo  $SARIMA(p, d, q) \times (P, D, Q)$ , em que  $P$  e  $Q$  indica a ordem autorregressiva sazonal e média móvel sazonal, respectivamente, e  $D$  o número de diferenças sazonais. Obtem-se, portanto, o modelo  $\text{SARIMA}(p, d, q) \times (P, D, Q)$  com sazonalidade multiplicativa, que é dada pela Equação  $(12)$  ou de forma simplificada pela Equação  $(13)$ , isto é,

$$
\left(1 - \sum_{i=1}^{p} \phi_i B^i\right) \left(1 - \sum_{j=1}^{P} \Phi_j B^{s \times j}\right) \left[(1 - B)^d (1 - B^s)^D - \mu\right] y_t = AB u_t, \tag{12}
$$

em que,

$$
A = (1 - \sum_{k=1}^{q} \theta_k B^k), \quad B = (- \sum_{l=1}^{Q} \Theta_l B^{s \times l}) \quad e \quad u_t \sim \text{RB}(0, \sigma^2),
$$

ou seja,

$$
\phi(B) \ \Phi(B^s) \ \left[ (1 - B)^d (1 - B^s)^D - \mu \right] \ y_t \ = \ \theta(B) \Theta(B^s) \ u_t. \tag{13}
$$

Nem sempre o modelo estimado fornece uma representação adequada dos dados, assim faz-se uma análise refinada através do diagnóstico do modelo. Uma das formas de se fazer essa análise é por meio das autocorrelações dos resíduos, pois fornece uma estimativa dos erros, no qual s˜ao desconhecidos. Caso o modelo estimado seja adequado, os resíduos deve comportar-se como um processo de ruído branco, ou seja, não serem autocorrelacionados e a variância deve ser constante. De acordo com Box et al. (2008) e McLeod (1978), a distribuição assintótica das autocorrelações amostrais dos resíduos de um modelo autorregressivo de médias móveis,  $ARMA(p, q)$ , é uma distribuição normal com média 0 (zero) e desvio padrão  $1/\sqrt{T}$ . Assim, espera-se que as autocorrelações amostrais encontrem-se no intervalo  $\left[\frac{-2}{\sqrt{T}}, \frac{2}{\sqrt{T}}\right]$ T de confiança assintótico de 95% quando o modelo estiver bem especificado. Uma outra opção é aplicar a estatística de teste proposto por Ljung  $\&$ Box (1978), em que testa a significância das primeiras m autocorrelações residuais.

### 3 Resultados e discussões

Por meio das ferramentas de séries temporais decorridas no artigo pretende-se, nesta seção, modelar e fazer previsões para h períodos à frente  $(h = 1, 3, 6)$  sob dados de exportações do Brasil utilizando a série de exportações do Brasil (dados mensais) no período de janeiro de 1995 até o mês de novembro de 2012. Para sua análise, os dados da série são deflacionados no qual utiliza-se IGP-DI<sup>3</sup> a fim de obter uma série livre de dinâmica inflacionária, veja Zilio et al. (2010).

Nas análises estatísticas e construção dos gráficos usou-se o software estatístico R (vide http://www.r-project.org) com os pacotes Forecast e o nativo HoltWInters. Então, na Tabela 1, tem-se as medidas de posição e dispersão, em que a exportação média foi de 15.790 milhões de dólares, a exportação mediana foi de 15.060 milhões de dólares, o campo de variação de 19.971 milhões de dólares e suas respectivas taxas de crescimentos.

 ${}^{3}$ IGP-DI é o Indice Geral de Preços-Disponibilidade Interna, disponível no sítio www.ipeadata.gov.br.

Com o objetivo de que, no processo de modelagem da série, os coeficientes representem as elasticidades (variação relativa), trabalhar-se-á com dados logaritmados. Na Figura 1 apresenta-se a série logaritmada, e nas Figuras 2 e 3 são os correlogramas e os correlogramas parciais da série logaritmada diferenciada, os quais é sugerida que a série seja integrada na ordem  $d = 1$ . Então, observa-se nesses gráficos que o pico de correlação da série diferenciada em 1.0 (correspondente ao período 12) indica uma forte sazonalidade.

Figura 1 - Série temporal logaritmada.

Figura 2 - Correlograma da série (logaritmada) diferenciada.

Figura 3 - Correlograma parcial da série (logaritmada) diferenciada.

Para modelagem usou-se dois enfoques: o primeiro aplicou-se algoritmos de alisamento exponencial e o segundo consistiu na modelagem de Box-Jenkins inicializando com a identificação de uma classe de modelos apropriados para ajust´a-lo `a s´erie temporal observada. Depois, fez-se o ajuste do modelo selecionado e estimou-se os parâmetros para por fim fazer o diagnóstico do modelo e avaliar a interpretação fornecida pelo modelo para os dados observados.

Figura 4 - Gráficos de diagnóstico para o modelo SARIMAX ( $h = 1$ ).

Para avaliar as previsões nos dois enfoques, considerou-se  $h$  previsões à frente, com  $h = 1, 3, 6$ , em seguida removeu-se as últimas h observações e realizou-se a sua previs˜ao usando os dois enfoques para calcular as medidas. Portanto, na Tabela 2 ilustra-se os resultados destas avaliações; além disso as diferenças entre as medias (DEM), o erro agregado de previsão (EAP) e a média quadrática dos erros das previsões (RMS) com relação aos algoritmos  $HW(A)$  e  $HW(M)$ , em que são os algoritmos Holt-Winters aditivo e multiplicativo; pela função nativa HoltWinters do R tem-se hw $(A)$ , hw $(M)$ , hw $(A)$ ) e hw $(Ae)$ , em que são os algoritmos Holt-Winters aditivo, multiplicativo, multiplicativo com atenuação de tendência linear e exponencial. De acordo com esses resultados ajustou-se o modelo Airline aos dados e os modelos  $SARIMA(2,1,1)\times(2,0,1)$  para  $h = 1, 3$  e  $SARIMA(2,1,0)\times(2,0,1)$ para  $h = 6$  (vide Tabela 2).

O período de 2008 à 2009 apresenta um forte decaimento nas exportações devido a crise financeira internacional. Para levar em conta essa informação foi incorporado ao modelo SARIMA uma variável dummy que assume o valor 0 (zero) no período da crise (junho de 2008 até dezembro de 2009) e o valor 1 (um) nos demais meses. Dado que o efeito da crise se reflete numa alteração da tendência, cria-se também uma dummy de interação que leve em conta esse efeito. Estas variáveis são usadas como regressores no modelo SARIMAX.

Nas Tabelas 3 e 4 apresentam-se os valores observados, preditos e os erros relativos de previsão (ERP) para  $h = 1, 3, 6$  previsões à frente. Os sinais negativos nos ERP indicam superprevis˜ao, ou seja, quando os valores preditos encotram-se acima do valor observado. Nessas Tabelas, tem-se que o algoritmo de Holt-Winters aditivo apresenta o menor ERP (6.36%) dentre todos os algoritmos de alisamento exponencial. No caso dos modelos estocásticos, o modelo SARIMA apresenta o menor ERP (5.84%). Na Tabela 3 também observa-se que o modelo SARIMA apresenta menor DEM, EAP e RMS (neste caso todos iguais). No caso da previs˜ao  $h = 3$ , observa-se que na Tabela 4, dentre os algoritmos de alisamento exponencial, que o algoritmo  $hw(M)$  apresenta o menor ERP para a previsão do mês de setembro de 2012 (−3.80%, em que o sinal negativo indica superprevis˜ao), enquanto que o menor ERP correspondente ao mˆes de outubro de 2012 foi apresentado pelo algoritmo hw $(A)$  (1.44%); para o mês de novembro de 2012, o menor ERP foi apresentado pelo algoritmo Holt-Winters aditivo (6.37%). No caso dos modelos estocásticos, tem-se que o menor ERP correspondente à previsão do mês de setembro de 2012 é apresentado pelo modelo SARIMA (−4.04%), no entanto o menor ERP correspondente aos meses de outubro e novembro de 2012 foi exibido pelo modelo Airline, com ERP de 1.53% e 5.91% respectivamente.

Em geral, observou-se na Tabela 2 que o menor DEM, EAP e RMS é apresentado pelo algoritmo de Holt-Winters multiplicativo. No que tange a previsão  $h = 6$ , vê-se na Tabela 4 que para o caso dos algoritmos de alisamento exponencial e o algoritmo hw(M) apresentam-se o menor ERP para todos os meses previstos. No caso dos modelos estoc´asticos, o modelo Airline apresenta menor ERP para os meses de junho, agosto, setembro e novembro de 2012, no entanto o modelo SARIMA apresenta o menor ERP para o mˆes de julho de 2012 (−16.09%) e o modelo SARIMAX apresenta o menor ERP para o mês de outubro de 2012 (−11.02%). Finalmente, nas Tabelas 5 e 6 s˜ao apresentados as estimativas dos parâmetros de alisamento para os algoritmos e as estimativas dos parâmetros dos modelos estocásticos considerados.

Sendo assim, sugere-se o modelo  $SARIMAX(2,1,1) \times (2,0,1)$  para  $h = 1,3$ e SARIMAX $(2, 1, 0) \times (2, 0, 1)$  para  $h = 6$  aos dados (qualidade do ajuste). Pois, al´em dos resultados mostrados acima, tem-se na Figura 4 (vide Ljung-Box (1978) e Cribari-Neto (1999)) que os p-valores encontram-se acima da linha horizontal tracejada (painel três), que corresponde a um nível de significância de 5%; além disso, no painel intermediário, todas as autocorrelações amostrais econtram-se no intervalo de confiança assintótico (exceto a correlação de defasagem zero).

### Considerações finais

No presente artigo apresentou-se diferentes metodologias para a previsão  $h$ períodos à frente de exportações do Brasil desde janeiro de 1995 até novembro de 2012. Incluíram-se nestas metodologias o algoritmo de alisamento exponencial Holt-Winters em suas versões aditiva, multiplicativa e com atenuação de tendência linear e exponencial, e também os modelos estocásticos Airline, SARIMA e SARIMAX. O modelo SARIMA foi selecionado seguindo a metodologia Box-Jenkins, em que resultou o modelo  $SARIMA(2, 1, 1) \times (2, 0, 1)$  para  $h = 1, 3$  e um

modelo SARIMA $(2, 1, 0) \times (2, 0, 1)$  para  $h = 6$ . Além disso, com o objetivo de modelar a crise financeira internacional no período de junho de 2008 até dezembro de 2009, foi incluido no modelo à variável dummy com o objetivo de levar em conta essa informação, obtendo assim o modelo SARIMAX $(2, 1, 1) \times (2, 0, 1)$  para  $h = 1, 3$ e SARIMAX $(2, 1, 0) \times (2, 0, 1)$  para  $h = 6$ . Embora não há modelo que seja melhor uniformemente sob todas as previs˜oes, sugeri-se o modelo SARIMA no qual mostra uma boa redução dos ERP.

### Agradecimentos

Os autores agradecem a CAPES e Propesq.

TABLADA, J. C.; RAM´IREZ, F. A. P.; VIEIRA, G. I. A.; VASCONCELOS, J. M.de. Modeling and forecasting exports from Brazil making use of time series. Rev. Bras. Biom., Lavras, v.34, n.1, p.36-48, 2016.

- $\blacksquare$  ABSTRACT: Using available tools for time séries and with the support of statistical software R, we intend to model and make predictions for h periods ahead  $(h = 1, 3, 6)$ under export data of Brazil from January 1995 to November 2012. For this end, different modeling techniques were used, as exponential smoothing algorithms and stochastic models. Initially it was considered to be the Holt-Winters algorithm in his different versions and, additionally, models of type SARIMA and SARIMAX were selected. Finally, the power of forecast of the different models is analyzed using the relative errors of forecast as measure of evaluation.
- KEYWORDS: Modeling; time series; forecast.

### Referências

BARBOSA, E. C.; SÁFADI, T.; NASCIMENTO, M.; NASCIMENTO, A. C. C.; SILVA, C. H. O.; MANULI, R. C. Metodologia Box & Jenkins para previsão de temperatura média mensal da cidade de Bauru (SP). Rev. Bras. Biom., São Paulo, v.33, n.1, p.104-117, 2015.

BOX, G.P.; TIAO, G.C. A change in level of non stationary time-series. Biometrika, London, v.52, n.1/2, p.181-192, 1965.

BOX, G. E. P.; JENKINS, M. G.; REINSEL, G. C. Time Series Analysis: Forecasting and Control. 4.ed. Indianapolis: John Wiley and Sons, 2008.

BROCKWELL, P.; DAVIS, R. Introduction to Time Series and Forecasting. 2.ed. Springer, 2002. 415p.

CRIBARI-NETO, F.; ZARKOS, S. R: Yet Another Econometric Programming Environment. Journal of Applied Econometrics, v.14, p.319-329, 1999.

GARDNER, Jr. E.; MCKENZIE, E. Forecasting trends in time series. Management Science, v.31, p.1237-1246, 1985.

GLASS, G. V. Estimating the effects of intervention into a non-stationary time series. American Educa-tional Research Journal, Washington, v.9, n.3, p.463-477, 1972.

Hamilton, James D. (1994). Time Series Analysis. Princeton University Press, Princeton, New Jersey, 816p.

LJUNG, G. M.; BOX, G. E. P. On a Measure of Lack of Fit in Time Series Models. Biometrika, v.65, p.297-303, 1978.

MARTÍNEZO, R. O., ZAMPROGNO, B. Coparação de algumas técnicas de previsão em análise de séries temporais. Revista Colombiana de Estadística, Volumen 26, num. 2, Dic. 2003.

MCLEOD, A. I. On the distribution and applications of residual autocorrelations in Box-Jenkins modelling. Journal of the Royal Statistical Society, v.40, p.296-302, 1978.

PEGELS, C. C. Exponential forecasting: Some new variations. Management Science. v.15, p.311-315, 1969.

SAFADI, T. Uso de séries temporais na análise de vazão de água na represa de furnas. Ciênc. Agrotec., Lavras, v.28, n.1, p.142-148, jan./fev., 2004.

TAYLOR, J. W. Exponential Smoothing with a Damped Multiplicative Trend. International Journal of Forecasting, v.19, p.715-725, 2003.

ZILIO, L. B.; FILHO, J. G. M.; MARQUES, P. V. M.; SONODA, D. Y. Viabilidade econômico-financeira para a instalação de destilarias no norte de Goiás e no Vale do São Francisco. Rev. de pol. agrícola, v.27, n.1, p.60-76, 2010.

Recebido em 09.05.2015.

Aprovado após revisão em 10.11.2015.

Apêndice

Tabela 1 - Medidas de posição e dispersão

| Variável             | Mediana | Média. |          | Mínimo Máximo | Amplitude |
|----------------------|---------|--------|----------|---------------|-----------|
| Dados estatísticos   | 15.056  | 15.790 | 8.521    | 28.492        | 19.971    |
| Taxas de crescimento | $-0.53$ | 0.19   | $-34.55$ | 40.19         | 74.74     |

Tabela 2 - Avaliação de previsões por DEM, EAP e RMS

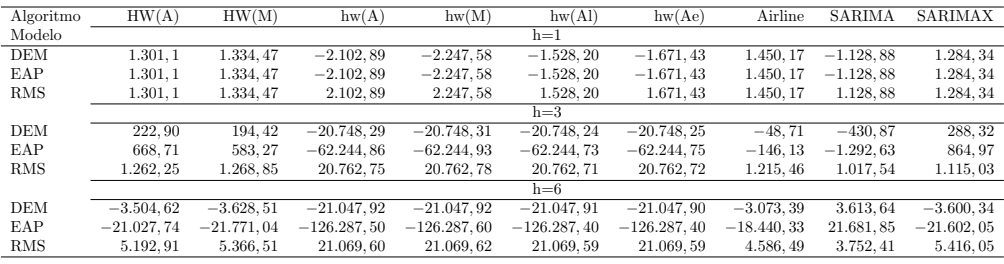

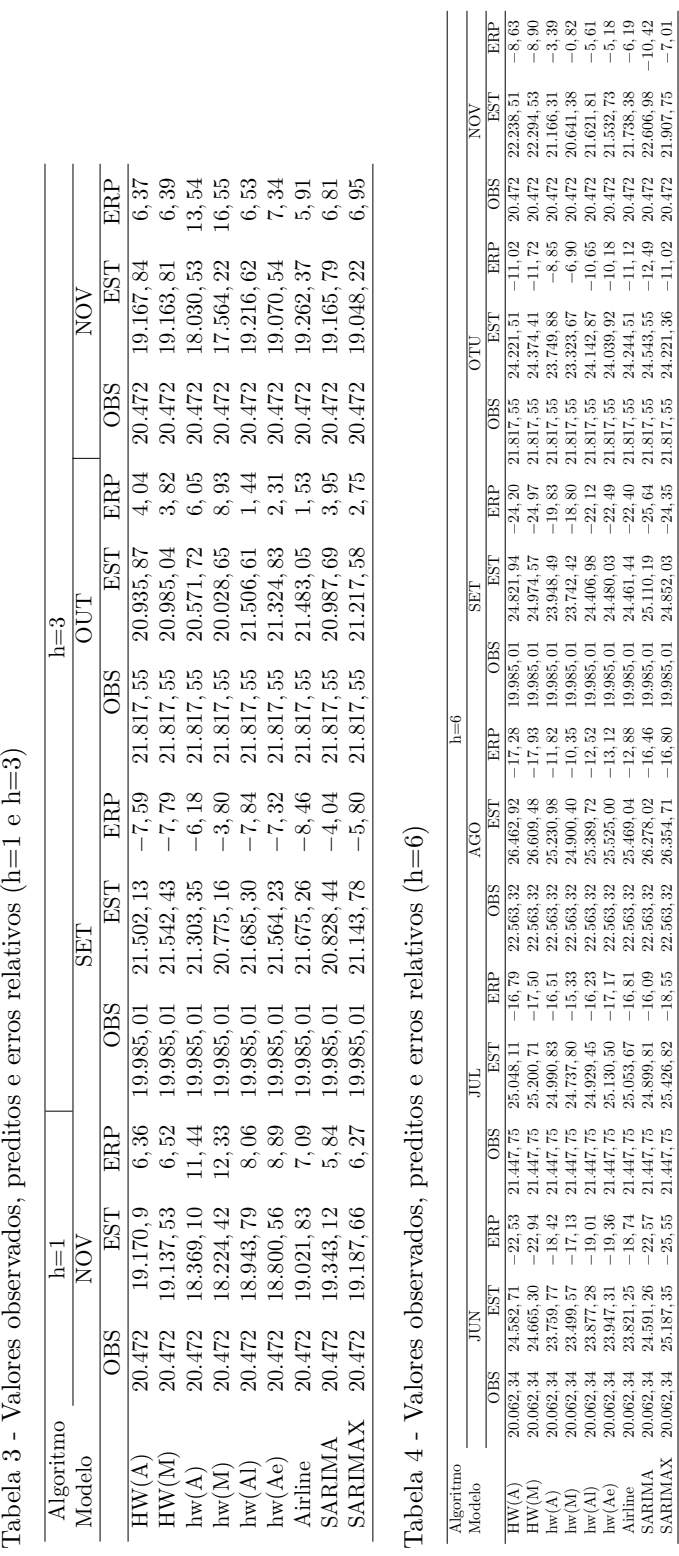

hw(Ae) 20.062,34 23.947,31 −19,36 21.47,75 25.130,50 −17,17 22.563,32 25.525,00 −13,12 19,985,01 24.480,03 −22,49 21.817,55 24.039,039 −10,18 20.472 21.532,73 −5,18<br>المجاهدة المجاهدة المجاهدة المجاهدة المجاهدة المجاهدة ال Airline 20.062, 34 23.821, 25 −18, 74 21.447, 75 25.053, 67 −16, 81 22.563, 32 25.469, 04 −12, 88 19.985, 01 24.461, 44 −22, 40 21.817, 55 24.244, 51 −11, 12 20.472 21.738, 38 −6, 19 SARIMA 20.062, 34 24.591, 26 −22, 57 21.447, 75 24.899, 81 −16, 09 22.563, 32 26.278, 02 −16, 46 19.985, 01 25.110, 19 −25, 64 21.817, 55 24.543, 55 −12, 49 20.472 22.606, 98 −10, 42 SARIMAX 20.062, 34 25.187, 35 −25, 55 21.447, 75 25.426, 82 −18, 55 22.563, 32 26.354, 71 −16, 80 −10, 80 −24, 35 −24, 35 21.817, 55 20.472 21.907, 75 −7, 01.02 21.907, 75 −7, 01, 02 20.472 21.907, 75 −7, 01

 $\hat{S}$  $\frac{1}{2}$  $\frac{1}{1}$  $_{\rm{rel}}$ g  $\epsilon$ editos  $\frac{1}{2}$  $\frac{1}{2}$  $V_2$  $\mathbf{\sim}$  $\overline{A}$  $\epsilon$ 

#### Rev. Bras. Biom., São Paulo, v.34, n.1, p.33-48, 2016 45

| Algoritmo | $\alpha$ | ß             | $\gamma$      | $\epsilon$ |  |  |  |
|-----------|----------|---------------|---------------|------------|--|--|--|
|           | $h=1$    |               |               |            |  |  |  |
| HW(A)     | 0,4522   | 0,0125        | 0,388         |            |  |  |  |
| HW(M)     | 0,4523   | 0,0125        | 0,3754        |            |  |  |  |
| hw(A)     | 0,5168   | 0,0653        | $1 \exp(-04)$ |            |  |  |  |
| hw(M)     | 0,4962   | 0,1004        | $1 \exp(-04)$ |            |  |  |  |
| hw(Al)    | 0,5142   | $4 \exp(-04)$ | $1 \exp(-04)$ | 0,9670     |  |  |  |
| hw(Ae)    | 0,5201   | $2 \exp(-04)$ | $1 \exp(-04)$ | 0,9800     |  |  |  |
|           | $h=3$    |               |               |            |  |  |  |
| HW(A)     | 0,4521   | 0,0126        | 0,3905        |            |  |  |  |
| HW(M)     | 0,4519   | 0,0126        | 0,3781        |            |  |  |  |
| hw(A)     | 0,5207   | 0,0718        | $1 \exp(-04)$ |            |  |  |  |
| hw(M)     | 0,5042   | 0,0986        | $1 \exp(-04)$ |            |  |  |  |
| hw(A!)    | 0,4934   | $6 \exp(-04)$ | $1 \exp(-04)$ | 0,9659     |  |  |  |
| hw(Ae)    | 0,5099   | $1 \exp(-04)$ | $1 \exp(-04)$ | 0,9792     |  |  |  |
|           | $h=6$    |               |               |            |  |  |  |
| HW(A)     | 0,4374   | 0,0155        | 0,3904        |            |  |  |  |
| HW(M)     | 0,4361   | 0,0156        | 0,3785        |            |  |  |  |
| hw(A)     | 0,5139   | 0,0778        | $1 \exp(-04)$ |            |  |  |  |
| hw(M)     | 0,5028   | 0,1003        | $1 \exp(-04)$ |            |  |  |  |
| hw(Al)    | 0,5252   | $1 \exp(-04)$ | $1 \exp(-04)$ | 0,9729     |  |  |  |
| hw(Ae)    | 0,4894   | 0,0015        | $3 \exp(-04)$ | 0,9783     |  |  |  |

Tabela  $5$  - Estimativas dos parâmetros de alisamento

Tabela  $6$  - Estimativas dos parâmetros dos modelos

| Modelo                        | $\phi_1$  | $\phi_2$                 | $\theta_1$ | $\Phi_1$ | $\Phi_2$  | $\Theta_1$ | $\beta_1$ | $\beta_2$ |
|-------------------------------|-----------|--------------------------|------------|----------|-----------|------------|-----------|-----------|
|                               | $h=1$     |                          |            |          |           |            |           |           |
| $SARIMAX(2,1,1)\times(2,0,1)$ | $-0.8849$ | $-0.4557$                | 0.3687     | 1,0818   | $-0.082$  | $-0.9810$  | $-1,4719$ | 0,0085    |
| $SARIMA(2,1,1)\times(2,0,1)$  | $-0,8470$ | $-0.4542$                | 0.3335     | 0.9718   | 0.0147    | $-0.7941$  |           |           |
| Airline                       |           | $\overline{\phantom{a}}$ | $-0.4998$  |          |           | $-1,0$     |           |           |
|                               | $h=3$     |                          |            |          |           |            |           |           |
| $SARIMAX(2,1,1)\times(2,0,1)$ | $-0.8660$ | $-0.4465$                | 0.3507     | 1.0840   | $-0.0841$ | $-0.9823$  | $-1,4971$ | 0.0087    |
| $SARIMA(2,1,1)\times(2,0,1)$  | $-0.8366$ | $-0.4477$                | 0.3248     | 0.9726   | 0.0141    | $-0.7939$  |           |           |
| Airline                       |           | $\overline{\phantom{a}}$ | $-0,4996$  |          |           | $-1.0$     |           |           |
|                               | $h=6$     |                          |            |          |           |            |           |           |
| $SARIMAX(2,1,0)\times(2,0,1)$ | $-0.5637$ | $-0.3241$                | ٠          | 1.1159   | $-0.1160$ | $-0.9816$  | $-1,7314$ | 0.0101    |
| $SARIMA(2,1,0)\times(2,0,1)$  | $-0.5629$ | $-0.3343$                | ۰          | 0.9694   | 0.0178    | $-0.7726$  |           |           |
| Airline                       |           | $\overline{\phantom{a}}$ | $-0.5067$  |          | -         | $-0.9998$  |           |           |